## Package 'PupilPre'

October 12, 2022

<span id="page-0-0"></span>Type Package

Title Preprocessing Pupil Size Data

Version 0.6.2

Date 2020-03-08

Author Aki-Juhani Kyröläinen [aut, cre], Vincent Porretta [aut], Jacolien van Rij [ctb], Juhani Järvikivi [ctb]

Maintainer Aki-Juhani Kyröläinen <akkyro@gmail.com>

Description Pupillometric data collected using SR Research Eyelink eye trackers requires significant preprocessing. This package contains functions for preparing pupil dilation data for visualization and statistical analysis. Specifically, it provides a pipeline of functions which aid in data validation, the removal of blinks/artifacts, downsampling, and baselining, among others. Additionally, plotting functions for creating grand average and conditional average plots are provided. See the vignette for samples of the functionality. The package is designed for handling data collected with SR Research Eyelink eye trackers using Sample Reports created in SR Research Data Viewer.

**Depends** R ( $>= 3.5.0$ ), dplyr ( $>= 0.8.0$ ), rlang ( $>= 0.1.1$ ), VWPre ( $>=$ 1.2.0)

**Imports** ggplot2 ( $>= 2.2.0$ ), mgcv ( $>= 1.8-16$ ), shiny ( $>= 0.14.2$ ), tidyr  $(>= 0.6.0)$ , stats  $(>= 3.3.2)$ , robustbase  $(>= 0.93-3)$ , zoo  $(>= 0.93-3)$ 1.8-4), signal  $(>= 0.7-6)$ 

License GPL-3

LazyData true

Suggests knitr, rmarkdown, gridExtra

VignetteBuilder knitr

Encoding UTF-8

RoxygenNote 6.1.1

NeedsCompilation no

Repository CRAN

Date/Publication 2020-03-10 05:20:02 UTC

# R topics documented:

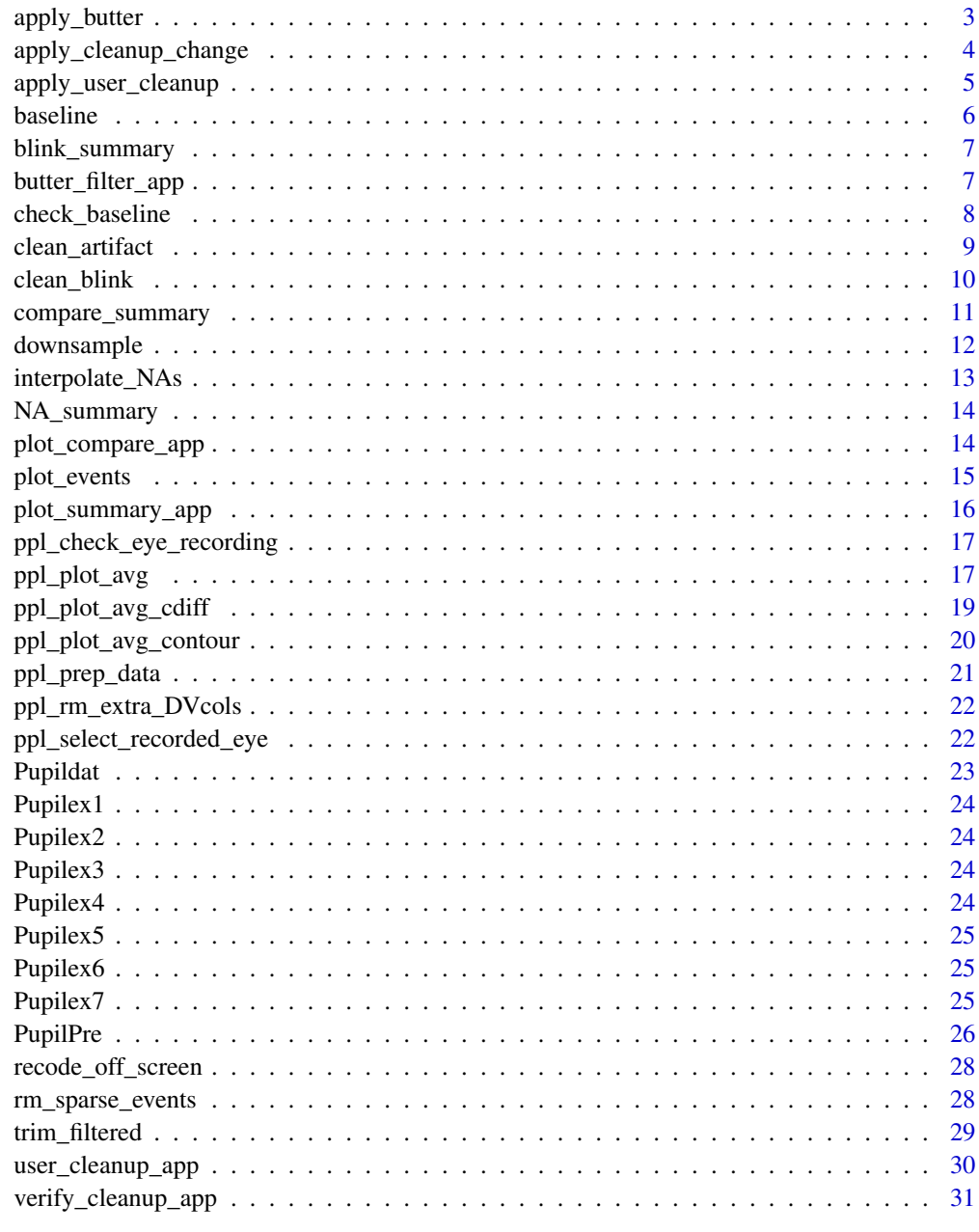

<span id="page-2-1"></span><span id="page-2-0"></span>

apply\_butter applies a Butterworth filter to the pupil size data.

#### Usage

```
apply_butter(data = data, n = NULL, W = NULL, type = NULL,plane = "z")
```
## Arguments

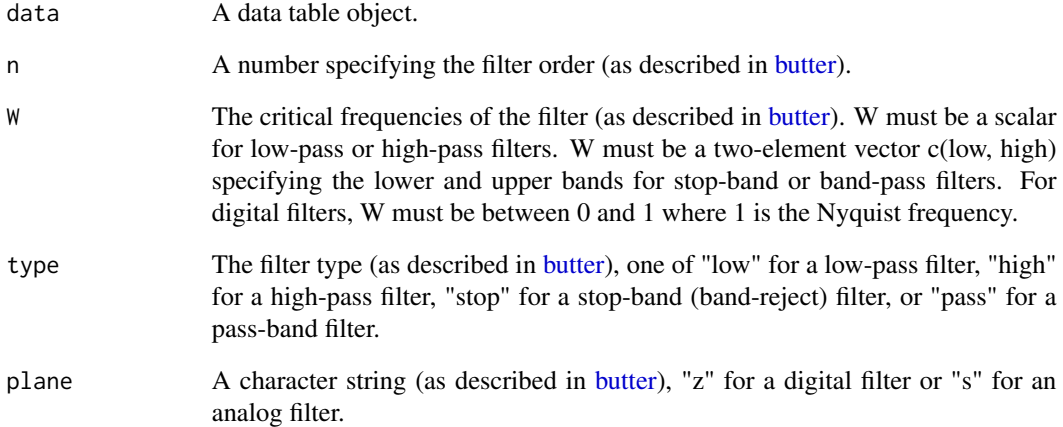

```
# Load example data
data("Pupilex5")
dat \leq apply_butter(Pupilex5, n = 1, W = 0.1,
                     type = "low", plane = "z")
```

```
# Please see the vignettes for detailed example usage.
vignette("PupilPre_Interpolation_and_Filtering", package="PupilPre")
```
<span id="page-3-1"></span><span id="page-3-0"></span>apply\_cleanup\_change *Applies user-selected changes to auto cleanup*

#### Description

apply\_cleanup\_change applies to each event the user-selected changes to the automatic cleanup based on information stored in the RDS file using verify\_cleanup\_app which was created using either blink\_cleanup or artifact\_cleanup.

#### Usage

apply\_cleanup\_change(data = data, LogFile = NULL)

#### Arguments

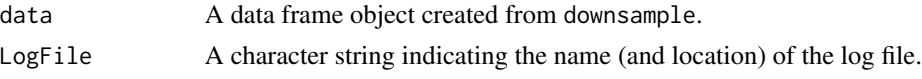

#### Value

An object of type data table as described in [tibble.](#page-0-0)

```
if (interactive()) {
# Load example data
data("Pupilex3")
# Ensure the log file exists by running cleanup
# Writing log file to temporary folder for the example
dat <- clean_blink(Pupilex3, BlinkPadding = c(100, 100), Delta = 5,
                  MaxValueRun = 5, NAsAroundRun = c(2,2),
                  LogFile = paste0(tempdir(),"/BlinkCleanupLog.rds"))
# Read log file from temporary folder
verify_cleanup_app(dat, LogFile = paste0(tempdir(),"/BlinkCleanupLog.rds"))
# Make verification via the app interface
# Read log file from the temporary folder
dat <- apply_user_cleanup(dat,
                          LogFile = paste0(tempdir(),"/BlinkCleanupLog.rds"))
}
# Please see the vignettes for detailed example usage.
# vignette("PupilPre_Cleanup", package="PupilPre")
```
<span id="page-4-1"></span><span id="page-4-0"></span>apply\_user\_cleanup applies to each event the manual cleanup based on data points stored in the RDS file created using user\_cleanup\_app. The Identified datapoints will be changed to NA.

#### Usage

```
apply_user_cleanup(data = data, LogFile = NULL)
```
## Arguments

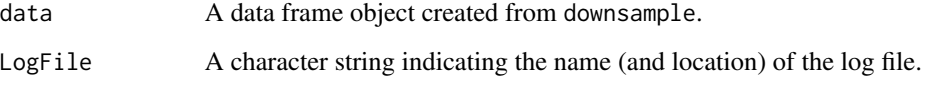

#### Value

An object of type data table as described in [tibble.](#page-0-0)

```
if (interactive()) {
# Load example data
data("Pupilex4")
# Ensure log file exists by using the cleanup app
# Writing log file to temporary folder for the example
user_cleanup_app(Pupilex4, LogFile = paste0(tempdir(),"/UserCleanupLog.rds"))
# Make cleanup via the app interface
# Read log file from the temporary folder
dat <- apply_user_cleanup(Pupilex4,
                          LogFile = paste0(tempdir(),"/UserCleanupLog.rds"))
}
# Please see the vignettes for detailed example usage.
# vignette("PupilPre_Cleanup", package="PupilPre")
```
<span id="page-5-1"></span><span id="page-5-0"></span>

baseline calculates the average pupil value for the window of Time provided in BaselineWindow. The baseline value is then used in one of three different calculation types that must be specified (Subtraction, Division, or Normalization). Baselining is carried out separately for each event.

#### Usage

```
baseline(data = data, BaselineWindow = 0, BaselineType = NULL,
 DiffBaseOverride = FALSE)
```
## Arguments

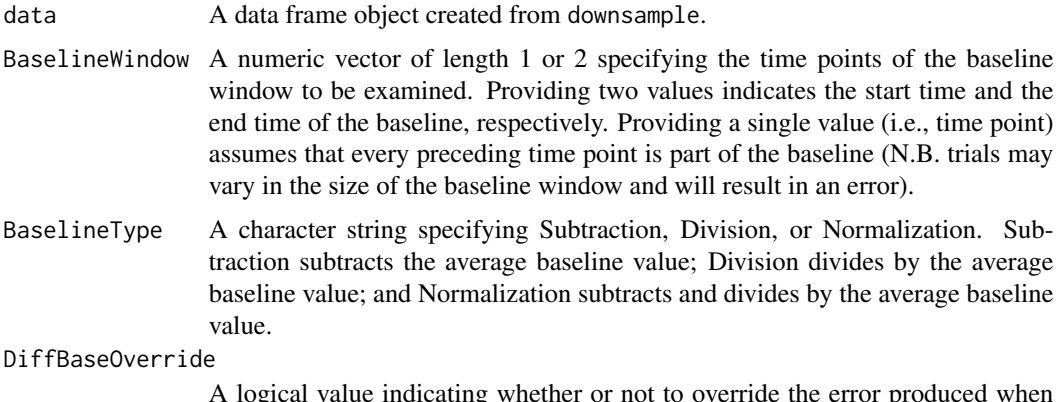

A logical value indicating whether or not to override the error produced when baseline windows differ in size.

#### Value

An object of type data table as described in [tibble.](#page-0-0)

```
# Load example data
data("Pupilex4")
dat <- baseline(Pupilex4, BaselineWindow = c(-500, 0),
                BaselineType = "Subtraction")
# Please see the vignettes for detailed example usage.
```

```
vignette("PupilPre_Basic_Preprocessing", package="PupilPre")
```
<span id="page-6-1"></span><span id="page-6-0"></span>blink\_summary *Check blinks*

#### Description

blink\_summary summarizes Eyelink marked blinks by Event, Subject, or Item.

#### Usage

blink\_summary(data, Summary = "Event", ReturnData = FALSE)

## Arguments

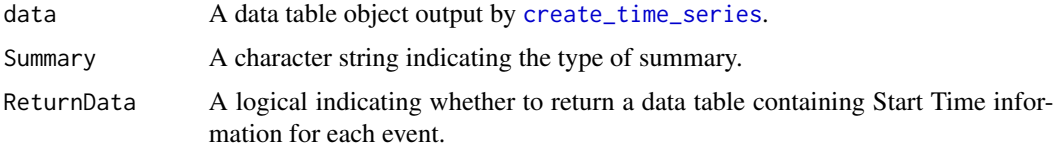

#### Value

Summary information

#### Examples

```
# Load example data
data("Pupilex3")
blink_summary(Pupilex3, Summary = "Event")
# Please see the vignettes for detailed example usage.
# vignette("PupilPre_Basic_Preprocessing", package="PupilPre")
```
<span id="page-6-2"></span>butter\_filter\_app *Plots the effect of Butterworth filtering by event.*

## Description

butter\_filter\_app produces a plot of Butterworth filtered pupil data over the original data to visually inspect the effect of different filter settings.

#### Usage

butter\_filter\_app(data)

#### <span id="page-7-0"></span>Arguments

data A data table object.

## Examples

```
if (interactive()) {
# Load example data
data("Pupilex5")
butter_filter_app(Pupilex5)
}
# Please see the vignettes for detailed example usage.
# vignette("PupilPre_Interpolation_and_Filtering", package="PupilPre")
```
<span id="page-7-1"></span>check\_baseline *Check baseline window for missing data*

## Description

check\_baseline examines the data in a specified baseline window.

## Usage

```
check_baseline(data = data, BaselineWindow = NULL,
 ReturnData = FALSE)
```
## Arguments

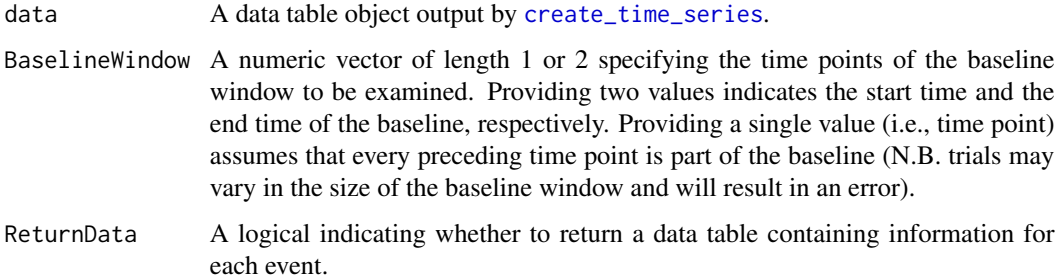

#### Value

Summary information

## <span id="page-8-0"></span>clean\_artifact 9

## Examples

```
# Load example data
data("Pupilex3")
check_baseline(Pupilex3, BaselineWindow = c(-500, 0))
# Please see the vignettes for detailed example usage.
# vignette("PupilPre_Basic_Preprocessing", package="PupilPre")
```
<span id="page-8-1"></span>clean\_artifact *Automatically clean artifacts.*

#### Description

clean\_artifact performs two stage and distributional automated clean-up of artifacts in the pupil and gaze coordinate data.

#### Usage

```
clean_artifact(data = data, MADWindow = 100, MADConstant = 2,MADPadding = c(200, 200), MahaConstant = 2, Method = "Robust",
  XandY = TRUE, Second = TRUE, MaxValueRun = 5, NAsAroundRun = c(2, 1)2), LogFile = NULL)
```
## Arguments

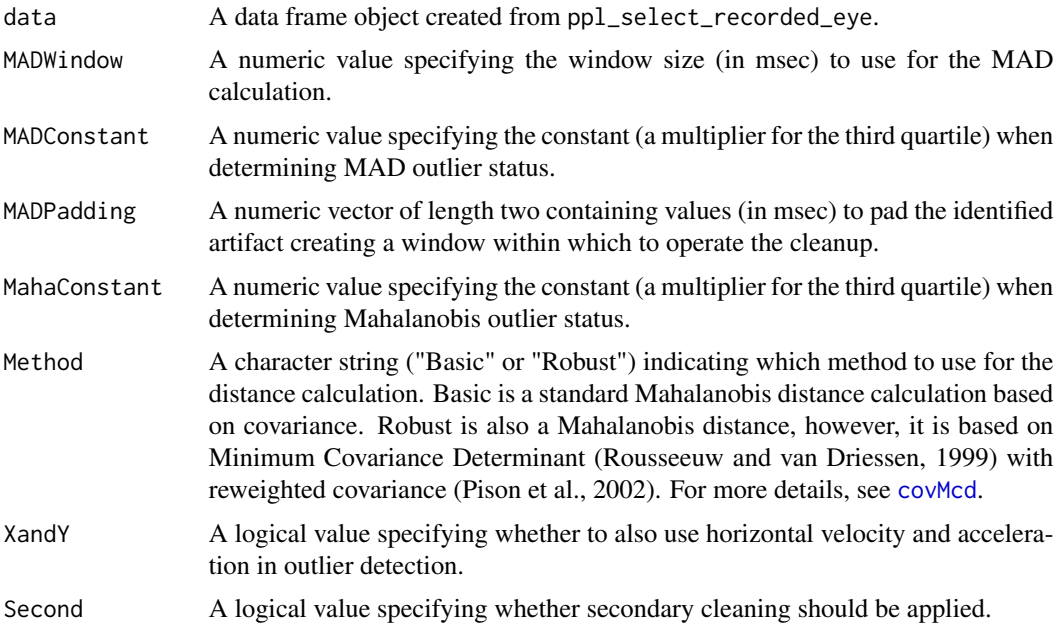

<span id="page-9-0"></span>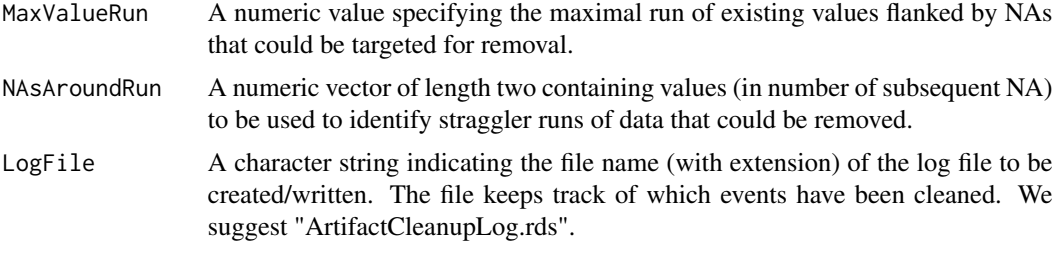

#### Value

An object of type data table as described in [tibble.](#page-0-0)

#### References

Rousseeuw, P. J. and van Driessen, K. (1999) A fast algorithm for the minimum covariance determinant estimator. Technometrics 41, 212–223.

Pison, G., Van Aelst, S., and Willems, G. (2002) Small Sample Corrections for LTS and MCD, Metrika 55, 111–123.

## Examples

```
# Load example data
data("Pupilex4")
# Writing log file to temporary folder for the example
dat <- clean_artifact(Pupilex4, MADWindow = 100, MADConstant = 2,
                      MADPadding = c(200, 200), MahaConstant = 2,
                      Method = "Robust", XandY = TRUE, Second = TRUE,
                      MaxValueRun = 5, NAsAroundRun = c(2,2),
                      LogFile = paste0(tempdir(),"/ArtifactCleanupLog.rds"))
# Please see the vignettes for detailed example usage.
```
# vignette("PupilPre\_Cleanup", package="PupilPre")

<span id="page-9-1"></span>clean\_blink *Automatically clean Eyelink marked blinks.*

## Description

clean\_blink performs two stage automated clean-up of blinks in the pupil and gaze coordinate data.

#### Usage

```
clean_blink(data = data, BlinkPadding = c(100, 100), Delta = NA,
 MaxValueRun = 5, NAsAroundRun = c(2, 2), LogFile = NULL)
```
## <span id="page-10-0"></span>Arguments

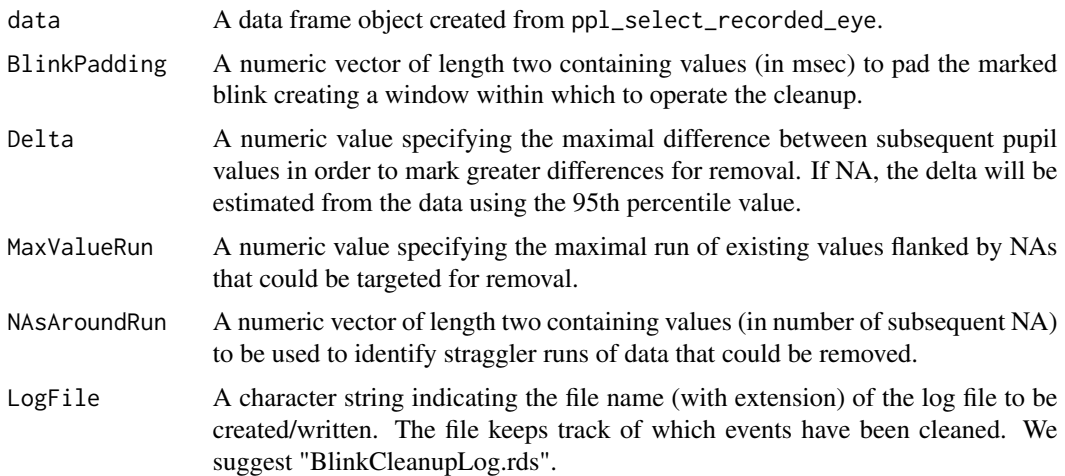

## Value

An object of type data table as described in [tibble.](#page-0-0)

#### Examples

```
# Load example data
data("Pupilex3")
# Writing log file to temporary folder for the example
dat <- clean_blink(Pupilex3, BlinkPadding = c(100, 100), Delta = 5,
                   MaxValueRun = 5, NAsAroundRun = c(2,2),
                   LogFile = paste0(tempdir(),"/BlinkCleanupLog.rds"))
# Please see the vignettes for detailed example usage.
# vignette("PupilPre_Cleanup", package="PupilPre")
```
<span id="page-10-1"></span>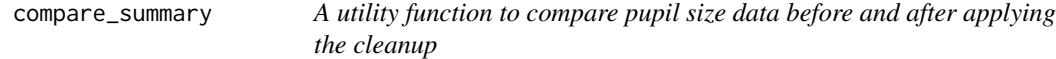

## Description

compare\_summary is a utility function to compare pupil size data before and after applying the cleanup and summarizes a comparison between Pupil and Pupil\_Previous by Event

## Usage

```
compare_summary(data, ReturnData = FALSE)
```
## <span id="page-11-0"></span>Arguments

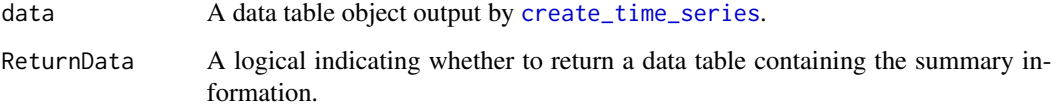

## Value

Summary information.

## Examples

```
# Load example data
data("Pupilex4")
compare_summary(Pupilex4)
# Please see the vignettes for detailed example usage.
# vignette("PupilPre_Basic_Preprocessing", package="PupilPre")
```
<span id="page-11-1"></span>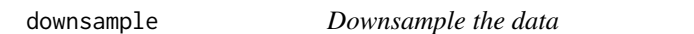

## Description

downsample reduces the sampling rate using median values for the Pupil and gaze coordinates.

## Usage

```
downsample(data, SamplingRate = NULL, NewRate = NULL)
```
## Arguments

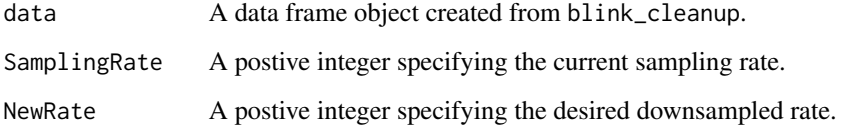

## Value

An object of type data table as described in [tibble.](#page-0-0)

## <span id="page-12-0"></span>interpolate\_NAs 13

## Examples

```
# Load example data
data("Pupilex4")
dat <- downsample(Pupilex4, SamplingRate = 250, NewRate = 25)
# Please see the vignettes for detailed example usage.
vignette("PupilPre_Basic_Preprocessing", package="PupilPre")
```
<span id="page-12-1"></span>interpolate\_NAs *Interpolation for missing data.*

## Description

interpolate\_NAs performs interpolation of missing data for the pupil and gaze coordinates (if desired).

#### Usage

```
interpolate_NAs(data = data, Method = "linear", XandY = TRUE,
 MinData = 2)
```
## Arguments

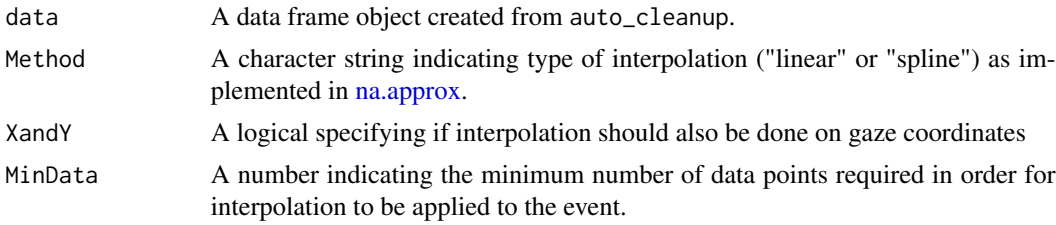

#### Value

An object of type data table as described in [tibble.](#page-0-0)

```
# Load example data
data("Pupilex4")
dat <- interpolate_NAs(Pupilex4, Method = "linear",
                      XandY = TRUE, MinData = 2)
```

```
# Please see the vignettes for detailed example usage.
# vignette("PupilPre_Interpolation_and_Filtering", package="PupilPre")
```
<span id="page-13-1"></span><span id="page-13-0"></span>

NA\_summary summarizes missing data by Event, Subject, or Item.

#### Usage

```
NA_summary(data, Summary = "Event", PupilColumn = NULL,
 ReturnData = FALSE)
```
## Arguments

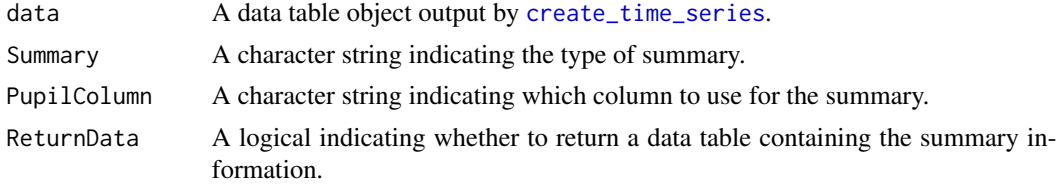

## Value

Summary information.

#### Examples

```
# Load example data
data("Pupilex3")
NA_summary(Pupilex3, Summary = "Event", PupilColumn = "Pupil")
# Please see the vignettes for detailed example usage.
# vignette("PupilPre_Basic_Preprocessing", package="PupilPre")
```
<span id="page-13-2"></span>plot\_compare\_app *Plots comparison of Pupil and Pupil\_Previous by event.*

## Description

plot\_compare\_app produces a comparison plot of Pupil and Pupil\_Previous by event to visual changes.

#### Usage

plot\_compare\_app(data)

## <span id="page-14-0"></span>plot\_events 15

## Arguments

data A data table object.

## Examples

```
if (interactive()) {
# Load example data
data("Pupilex4")
plot_compare_app(Pupilex4)
}
# Please see the vignettes for detailed example usage.
# vignette("PupilPre_Basic_Preprocessing", package="PupilPre")
```
<span id="page-14-1"></span>plot\_events *Plot each event within a group to a directory*

#### Description

plot\_events plots each event in a group as a multi-panel plot and saves it into specified directory.

#### Usage

plot\_events(data = data, Column = NULL, Grouping = "Subject", Nrow = 1, Ncol = 1, Device = "pdf",  $\dots$ )

## Arguments

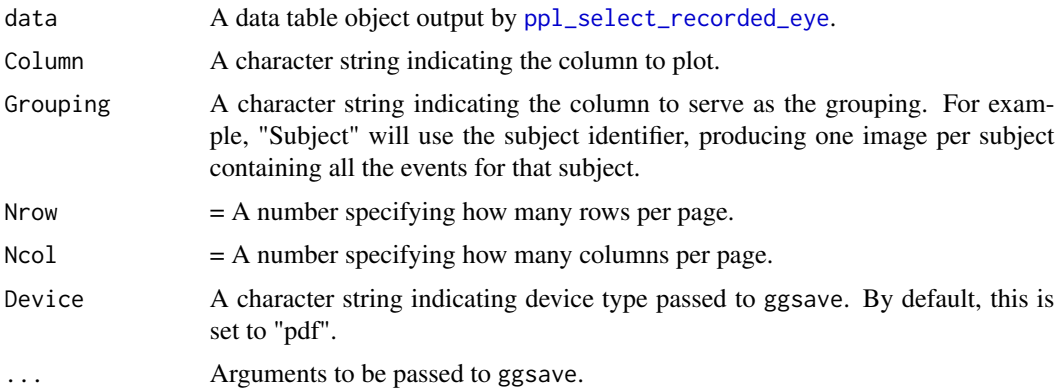

## Value

Files containing plots.

## Examples

```
# Load example data
data("Pupilex3")
# Writing files to temporary folder for the example
plot_events(Pupilex3, Column = "Pupil", Device = "pdf",
           Grouping = "Subject", path = paste0(tempdir(),"/Figs"),
           Nrow = 1, Ncol = 1, width = 11, height = 8.5)
# Please see the vignettes for detailed example usage.
# vignette("PupilPre_Plotting", package="PupilPre")
```
<span id="page-15-1"></span>plot\_summary\_app *Plots summary of subject or item.*

#### Description

plot\_summary\_app plots summary of a given subject or item.

## Usage

```
plot_summary_app(data)
```
## Arguments

data A data table object.

## Examples

```
if (interactive()) {
```
# Load example data data("Pupilex4")

plot\_summary\_app(Pupilex4) }

# Please see the vignettes for detailed example usage.

# vignette("PupilPre\_Basic\_Preprocessing", package="PupilPre")

<span id="page-15-0"></span>

<span id="page-16-1"></span><span id="page-16-0"></span>ppl\_check\_eye\_recording

*Check which eyes were recorded during the experiment*

#### **Description**

ppl\_check\_eye\_recording quickly checks which eyes contain gaze data either using the EYE\_TRACKED column (if available) or the Right and Left interest area columns. It prints a summary and suggests which setting to use for the Recording parameter in the function [ppl\\_select\\_recorded\\_eye](#page-21-1).

#### Usage

ppl\_check\_eye\_recording(data)

#### Arguments

data A data table object output by [create\\_time\\_series](#page-0-0).

#### Value

Text feedback and instruction.

#### Examples

```
# Load example data
data("Pupilex2")
ppl_check_eye_recording(data = Pupilex2)
# Please see the vignettes for detailed example usage.
# vignette("PupilPre_Basic_Preprocessing", package="PupilPre")
```
<span id="page-16-2"></span>ppl\_plot\_avg *Plots average Pupil.*

## Description

ppl\_plot\_avg calculates the grand or conditional averages with standard error. It then plots the results. N.B.: This function will work for data with a maximum of 2 conditions.

## Usage

```
ppl_plot_avg(data, xlim = NA, Column = NULL, Averaging = "Event",
 Condition1 = NULL, Condition2 = NULL, Cond1Labels = NA,
 Cond2Labels = NA, ErrorBar = TRUE, PupilPreTheme = TRUE,
  ConfLev = 95, CItype = "simultaneous", ErrorBand = FALSE,
 ErrorType = "SE")
```
## <span id="page-17-0"></span>Arguments

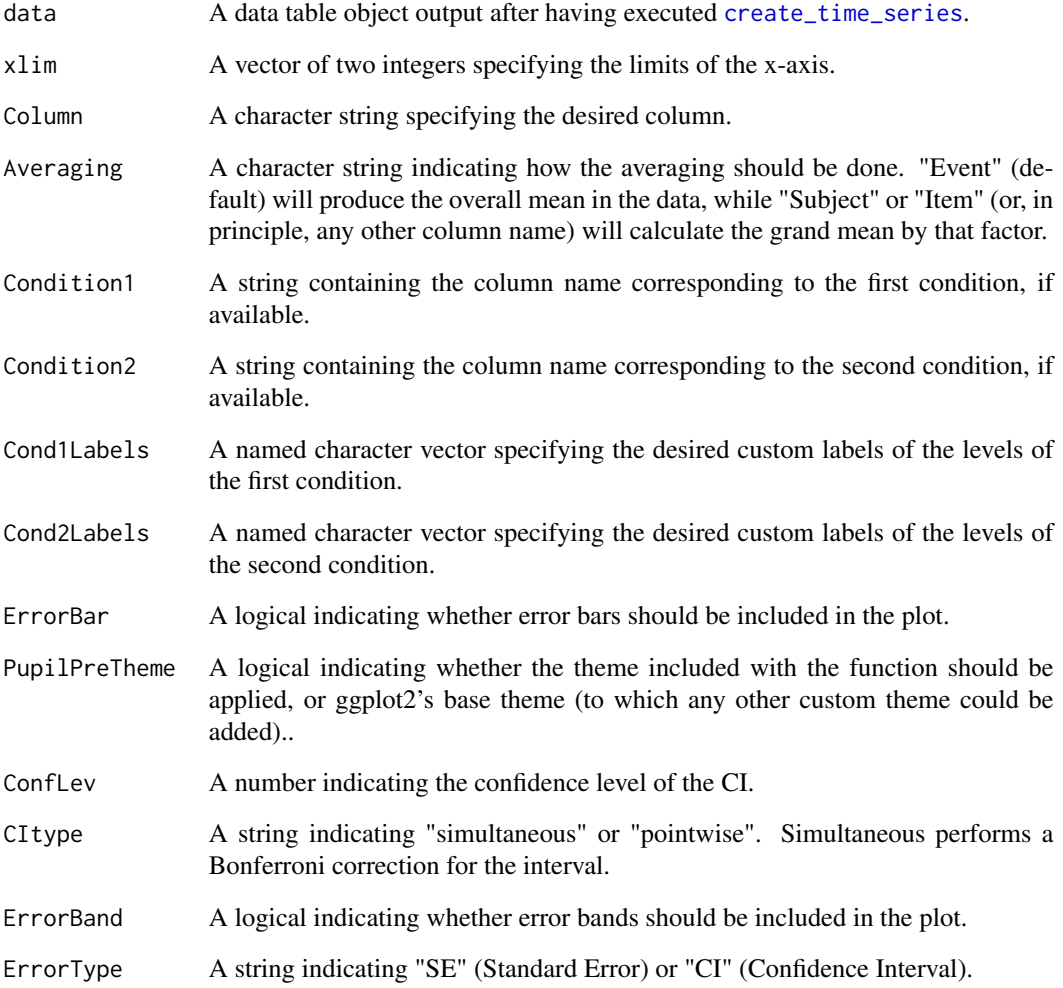

```
# Load example data
data("Pupilex7")
ppl_plot_avg(data = Pupilex7, xlim = c(0, 1900), Column = "Pupil",
            Condition1 = NULL, Condition2 = NULL, Cond1Labels = NA,
            Cond2Labels = NA, ErrorBar = TRUE, PupilPreTheme = TRUE)
# Please see the vignettes for detailed example usage.
```

```
# vignette("PupilPre_Plotting", package="PupilPre")
```
<span id="page-18-1"></span><span id="page-18-0"></span>ppl\_plot\_avg\_cdiff *Plots average difference between two conditions.*

#### Description

ppl\_plot\_avg\_cdiff calculates the average of differences between two specified conditions along with standard error and then plots the results.

#### Usage

```
ppl_plot_avg_cdiff(data, Column = NULL, xlim = NA,
 Averaging = "Subject", Condition = NULL, CondLabels = NA,
 ErrorBar = TRUE, PupilPreTheme = TRUE, ConfLev = 95,
 CItype = "simultaneous", ErrorBand = FALSE, ErrorType = "SE")
```
#### Arguments

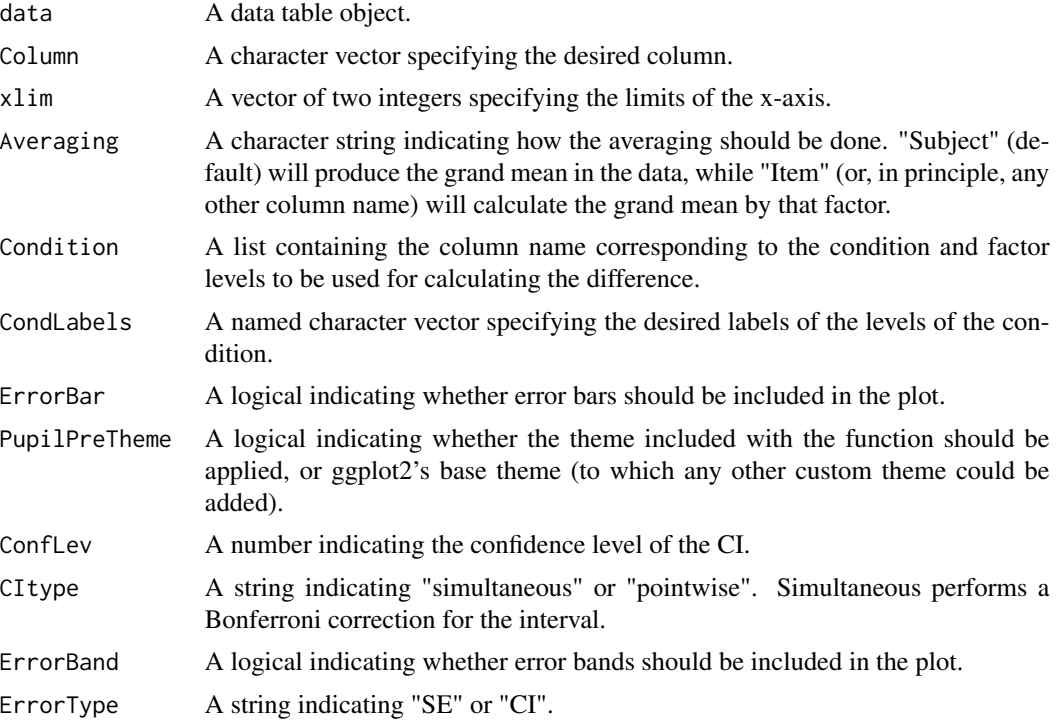

## Examples

# Load example data data("Pupilex7")

ppl\_plot\_avg\_cdiff(data = Pupilex7, Column = "Pupil", Condition =  $list(talker = c("EN3", "CH1"))$ ,

```
ErrorBar = TRUE, PupilPreTheme = TRUE)
# Please see the vignettes for detailed example usage.
# vignette("PupilPre_Plotting", package="PupilPre")
```
<span id="page-19-1"></span>ppl\_plot\_avg\_contour *Plots average contour surface of pupil data.*

#### Description

ppl\_plot\_avg\_contour calculates the conditional average of pupil size by Time and a specified continuous variable. It then applies a 3D smooth (derived using [gam](#page-0-0)) over the surface and plots the results as a contour plot.

### Usage

```
ppl_plot_avg_contour(data, Column = NULL, Var = NULL,
  Averaging = "Event", VarLabel = NULL, xlim = NA,
 PupilPreTheme = TRUE, Colors = c("gray20", "gray90"))
```
#### Arguments

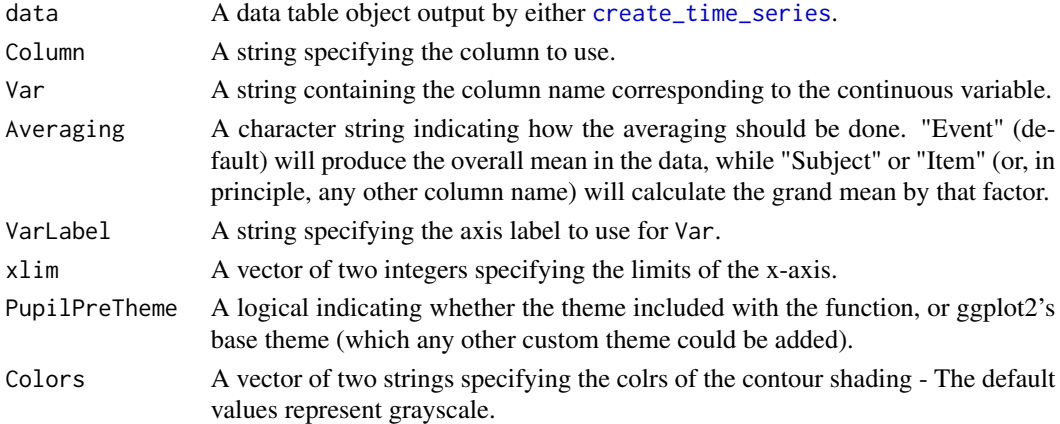

```
# Load example data
data("Pupilex7")
ppl_plot_avg_contour(data = Pupilex7, Column = "Pupil", Var = "TRIAL_INDEX",
                     VarLabel = "Trial", xlim = c(0, 2000),
                     PupilPreTheme = TRUE, Colors = c("gray20", "gray90"))
```

```
# Please see the vignettes for detailed example usage.
```

```
# vignette("PupilPre_Plotting", package="PupilPre")
```
<span id="page-20-1"></span><span id="page-20-0"></span>

ppl\_prep\_data checks for necessary columns and converts the class if needed.

## Usage

```
ppl_prep_data(data, Subject = NULL, Item = NA,
 EventColumns = c("Subject", "TRIAL_INDEX"))
```
## Arguments

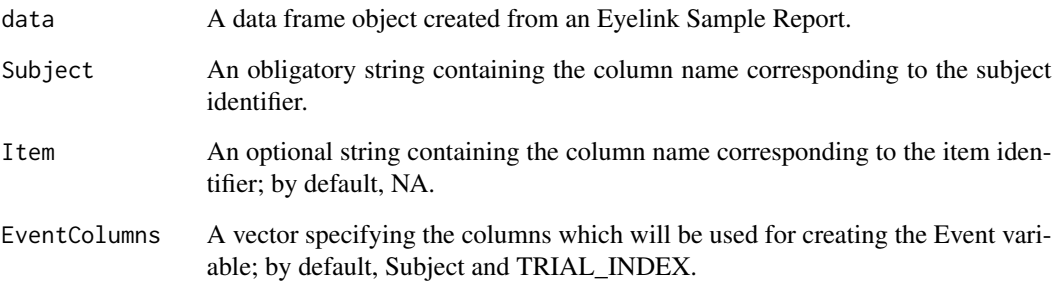

## Value

An object of type data table as described in [tibble.](#page-0-0)

```
# Load example data
data("Pupilex1")
dat <- ppl_prep_data(Pupilex1, Subject = "RECORDING_SESSION_LABEL",
                     Item = "item",
                     EventColumns = c("Subject","TRIAL_INDEX"))
# Please see the vignettes for detailed example usage.
```

```
# vignette("PupilPre_Basic_Preprocessing", package="PupilPre")
```
<span id="page-21-2"></span><span id="page-21-0"></span>ppl\_rm\_extra\_DVcols *Checks for and removes unnecessary DV output columns.*

## Description

ppl\_rm\_extra\_DVcols checks for unnecessary DataViewer output columns and removes them, unless specified.

#### Usage

```
ppl_rm_extra_DVcols(data, Keep = NULL)
```
#### Arguments

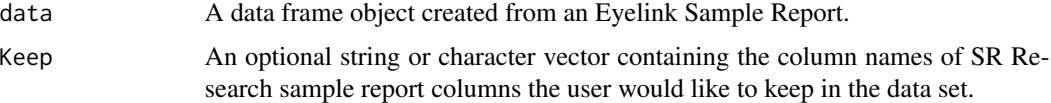

## Value

An object of type data table as described in [tibble.](#page-0-0)

#### Examples

```
# Load example data
data("Pupilex1")
dat <- ppl_rm_extra_DVcols(Pupilex1, Keep = NULL)
# Please see the vignettes for detailed example usage.
# vignette("PupilPre_Basic_Preprocessing", package="PupilPre")
```
<span id="page-21-1"></span>ppl\_select\_recorded\_eye

*Select the eye used during recording*

## Description

ppl\_select\_recorded\_eye examines each event and determines which eye contains interest area information, based on the Recording parameter (which can be determined using [ppl\\_check\\_eye\\_recording](#page-16-1)). This function then selects the data from the recorded eye and copies it to new columns (Pupil, Gaze\_X, Gaze\_Y, Velocity\_X, Velocity\_Y, Acceleration\_X, Acceleration\_Y, In\_Blink, In\_Saccade). The function prints a summary of the output.

#### <span id="page-22-0"></span>Pupildat 23

## Usage

ppl\_select\_recorded\_eye(data, Recording = NULL, WhenLandR = NA)

#### Arguments

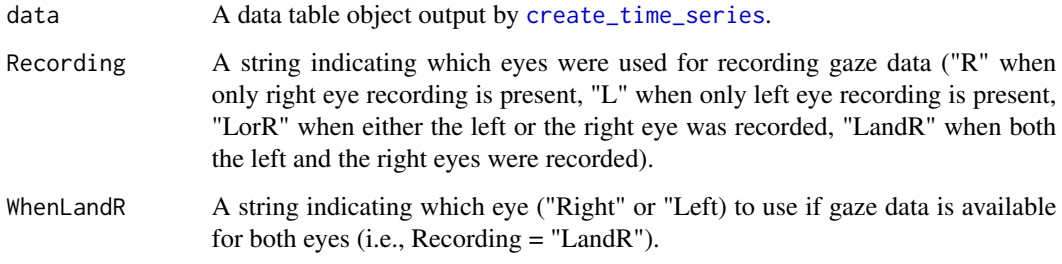

#### Value

A data table with 11 additional columns added to data.

#### Examples

```
# Load example data
data("Pupilex2")
dat <- ppl_select_recorded_eye(data = Pupilex2, Recording = "R",
                               WhenLandR = "Right")
# Please see the vignettes for detailed example usage.
```

```
# vignette("PupilPre_Basic_Preprocessing", package="PupilPre")
```
Pupildat *This is a sample pupil size dataset included in the package*

## Description

This is a sample pupil size dataset included in the package

## Author(s)

Aki Kyröläinen

<span id="page-23-0"></span>

This is an example dataset to illustrate certain functionality

## Author(s)

Aki Kyröläinen

Pupilex2 *This is an example dataset to illustrate certain functionality*

## Description

This is an example dataset to illustrate certain functionality

## Author(s)

Aki Kyröläinen

Pupilex3 *This is an example dataset to illustrate certain functionality*

#### Description

This is an example dataset to illustrate certain functionality

## Author(s)

Aki Kyröläinen

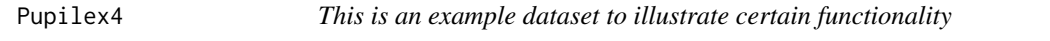

## Description

This is an example dataset to illustrate certain functionality

## Author(s)

Aki Kyröläinen

<span id="page-24-0"></span>

This is an example dataset to illustrate certain functionality

## Author(s)

Aki Kyröläinen

Pupilex6 *This is an example dataset to illustrate certain functionality*

## Description

This is an example dataset to illustrate certain functionality

#### Author(s)

Aki Kyröläinen

Pupilex7 *This is an example dataset to illustrate certain functionality*

## Description

This is an example dataset to illustrate certain functionality

## Author(s)

Aki Kyröläinen

<span id="page-25-0"></span>

The PupilPre package provides a set of functions for preparing pupil size data collected with SR Research Eyelink eye trackers.

#### Processing functions

- The function [ppl\\_prep\\_data](#page-20-1) returns a data table with correctly assigned classes for important columns.
- The function [ppl\\_select\\_recorded\\_eye](#page-21-1) returns a data table with data from the the recorded eye in new columns (IA\_ID and IA\_LABEL).
- The function [recode\\_off\\_screen](#page-27-1) recodes samples with NA if gaze coordinates indicate that the sample was taken while the pupil was off-screen.
- The function [ppl\\_rm\\_extra\\_DVcols](#page-21-2) removes DataViewer coumns that are not necessary for preprocessing with this package.
- The function [clean\\_blink](#page-9-1) returns a data table for which blinks have been removed based on the parameters provided.
- The function [clean\\_artifact](#page-8-1) returns a data table for which artifacts have been removed based on the parameters provided.
- The function [apply\\_cleanup\\_change](#page-3-1) applies user-selected changes to the automatic cleanup.
- The function [apply\\_user\\_cleanup](#page-4-1) returns a data table for which the manually selected artifacts have been removed.
- The function [rm\\_sparse\\_events](#page-27-2) removes events that do not contain enough data in the baseline and/or critical windows, as specified by the user.
- The function [interpolate\\_NAs](#page-12-1) returns a data table in which NAs have been replaced using linear interpolation.
- The function [apply\\_butter](#page-2-1) applies a Butterworth filter to the pupil size data.
- The function [trim\\_filtered](#page-28-1) removes a specified number of milliseconds from the beginning and the end of each filtered event, as to remove artifacts created by the filter.
- The function [downsample](#page-11-1) returns a data table for which the data have been downsampled using the specified sampling rate.
- The function [baseline](#page-5-1) returns a data table for which the pupil data have been baselined using the specified method.

#### Utility functions

- The function [ppl\\_check\\_eye\\_recording](#page-16-1) returns a summary of whether or not the dataset contains gaze data in both the Right and Left interest area columns.
- The function [blink\\_summary](#page-6-1) returns a summary of Eyelink marked blinks by Event, Subject, or Item.

#### <span id="page-26-0"></span>PupilPre 27

- The function [NA\\_summary](#page-13-1) returns a summary of missing data by Event, Subject, or Item.
- The function [check\\_baseline](#page-7-1) examines the data within a specified baseline window.
- The function [compare\\_summary](#page-10-1) returns a summary of comparison between the columns Pupil and Pupil\_Previous.

## Plotting functions

- The function [ppl\\_plot\\_avg](#page-16-2) returns a plot of the grand or conditional averages of pupil dilation along with error bars.
- The function [ppl\\_plot\\_avg\\_contour](#page-19-1) returns a contour plot of the conditional average of pupil dilation over Time and a specified continuous variable.
- The function [ppl\\_plot\\_avg\\_cdiff](#page-18-1) returns a plot of the average difference between two conditions for pupil dilation with error bars.
- The function [plot\\_events](#page-14-1) returns image files containing plots for each event by a group and saves into a specified directory.

## Interactive functions

- The function [user\\_cleanup\\_app](#page-29-1) opens a Shiny app for identifying and marking datapoints associated with artifacts.
- The function [plot\\_summary\\_app](#page-15-1) opens a Shiny app for inspecting by-subject or by-item averages within a specified time window.
- The function [plot\\_compare\\_app](#page-13-2) opens a Shiny app for inspecting events for comparing the current pupil column to the previous pupil column.
- The function [verify\\_cleanup\\_app](#page-30-1) plots the data points changed during the previously completed auto cleanup, allowing the user to reject the cleanup for specific events.
- The function [butter\\_filter\\_app](#page-6-2) produces a plot of filtered pupil data over the original data to visually inspect the effect of different filter settings.

#### **Notes**

- The vignettes are available via browseVignettes(package = "PupilPre").
- A list of all available functions is provided in help(package = "PupilPre").
- This package can be cited using the information obtained from citation("PupilPre") or print(citation("PupilPre"), bibtex = TRUE)

## Author(s)

Aki-Juhani Kyröläinen, Vincent Porretta, Jacolien van Rij, Juhani Järvikivi

Maintainer: Aki-Juhani Kyröläinen, (<akkyro@gmail.com>)

McMaster University, Canada

<span id="page-27-1"></span><span id="page-27-0"></span>recode\_off\_screen *Check for samples off-screen and marks as NA.*

#### Description

recode\_off\_screen checks samples falling outside the bounds of the screen and marks them with NA

## Usage

```
recode_off_screen(data = data, ScreenSize = NULL, PlotData = FALSE)
```
## Arguments

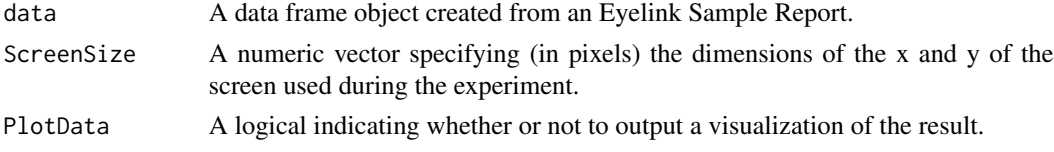

## Value

An object of type data table as described in [tibble.](#page-0-0)

#### Examples

```
# Load example data
data("Pupilex3")
dat <- recode_off_screen(data = Pupilex3, ScreenSize = c(1920, 1080),
                        PlotData = FALSE)
# Please see the vignettes for detailed example usage.
# vignette("PupilPre_Basic_Preprocessing", package="PupilPre")
```
<span id="page-27-2"></span>rm\_sparse\_events *Removes events with excessive missing data*

## Description

rm\_sparse\_events removes events with less data than the specified amount.

#### Usage

```
rm_sparse_events(data = data, BaselineWindow = NULL,
 CriticalWindow = NULL, BaselineRequired = NULL,
 CriticalRequired = NULL)
```
## <span id="page-28-0"></span>trim\_filtered 29

## Arguments

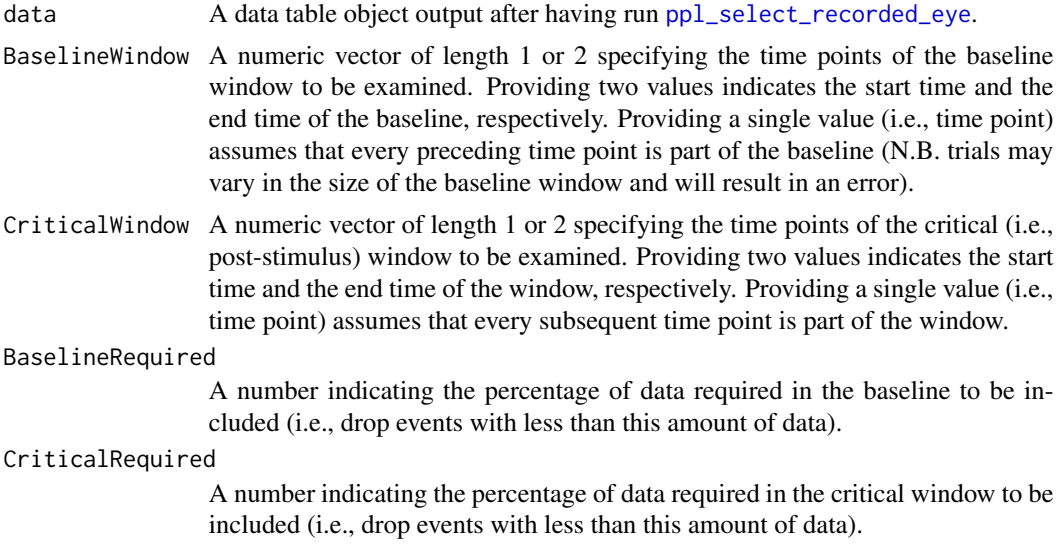

## Value

An object of type data table as described in [tibble.](#page-0-0)

## Examples

```
# Load example data
data("Pupilex3")
dat <- rm_sparse_events(data = Pupilex3, BaselineWindow = c(-500, 0),
                        CriticalWindow = c(200, 2000),
                        BaselineRequired = 50,
                       CriticalRequired = 50)
# Please see the vignettes for detailed example usage.
# vignette("PupilPre_Basic_Preprocessing", package="PupilPre")
```
<span id="page-28-1"></span>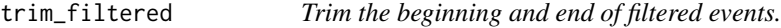

## Description

trim\_filtered removes events skipped by the filter as well as a specified number of milliseconds from the beginning and the end of each filtered event (as to remove artifacts created by the filter).

#### Usage

```
trim_filtered(data = data, RmSkipped = NULL, RmEdges = NULL)
```
#### <span id="page-29-0"></span>Arguments

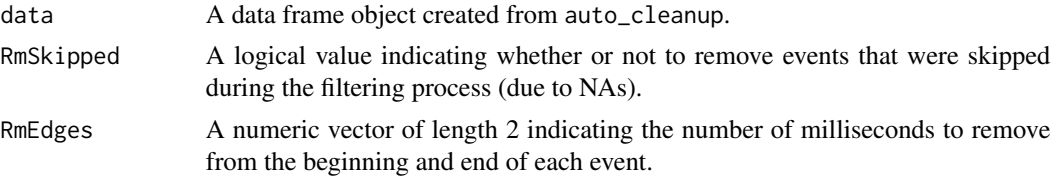

#### Value

An object of type data table as described in [tibble.](#page-0-0)

#### Examples

```
# Load example data
data("Pupilex6")
dat <- trim_filtered(data = Pupilex6, RmSkipped = TRUE,
                     RmEdges = c(75, 75))
# Please see the vignettes for detailed example usage.
vignette("PupilPre_Interpolation_and_Filtering", package="PupilPre")
```
<span id="page-29-1"></span>user\_cleanup\_app *Interactive app for manually cleaning pupil data.*

## Description

user\_cleanup\_app plots current pupil data and allows the user to select data points which should be removed (changed to NA). The app saves a record of the to-be-executed changes in an RDS file.

#### Usage

```
user_cleanup_app(data = data, LogFile = NULL)
```
## Arguments

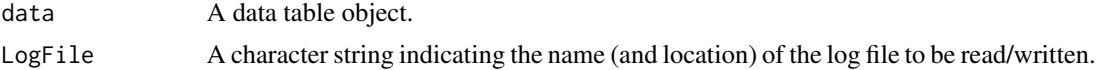

```
if (interactive()) {
# Load example data
data("Pupilex4")
# Writing log file to temporary folder for the example
```

```
user_cleanup_app(Pupilex4, LogFile = paste0(tempdir(),"/UserCleanupLog.rds"))
}
# Please see the vignettes for detailed example usage.
# vignette("PupilPre_Cleanup", package="PupilPre")
```
<span id="page-30-1"></span>verify\_cleanup\_app *Interactive app for verifying auto cleanup.*

## Description

verify\_cleanup\_app plots the data points changed during the previously completed auto cleanup and allows the user to verify the cleanup for specific events. The app saves the selection to the RDS file, which can then be used to apply the changes to the data set.

#### Usage

```
verify_cleanup_app(data = data, LogFile = NULL)
```
#### Arguments

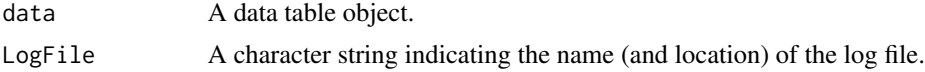

```
if (interactive()) {
# Load example data
data("Pupilex3")
# Ensure the log file exists by running cleanup
# Writing log file to temporary folder for the example
dat <- clean_blink(Pupilex3, BlinkPadding = c(100, 100), Delta = 5,
                   MaxValueRun = 5, NAsAroundRun = c(2,2),
                   LogFile = paste0(tempdir(),"/BlinkCleanupLog.rds"))
# Read log file from temporary folder
verify_cleanup_app(dat, LogFile = paste0(tempdir(),"/BlinkCleanupLog.rds"))
}
# Please see the vignettes for detailed example usage.
# vignette("PupilPre_Cleanup", package="PupilPre")
```
# <span id="page-31-0"></span>Index

∗ data Pupildat, [23](#page-22-0) Pupilex1, [24](#page-23-0) Pupilex2, [24](#page-23-0) Pupilex3, [24](#page-23-0) Pupilex4, [24](#page-23-0) Pupilex5, [25](#page-24-0) Pupilex6, [25](#page-24-0) Pupilex7, [25](#page-24-0) apply\_butter, [3,](#page-2-0) *[26](#page-25-0)* apply\_cleanup\_change, [4,](#page-3-0) *[26](#page-25-0)* apply\_user\_cleanup, [5,](#page-4-0) *[26](#page-25-0)* baseline, [6,](#page-5-0) *[26](#page-25-0)* blink\_summary, [7,](#page-6-0) *[26](#page-25-0)* butter, *[3](#page-2-0)* butter\_filter\_app, [7,](#page-6-0) *[27](#page-26-0)* check\_baseline, [8,](#page-7-0) *[27](#page-26-0)* clean\_artifact, [9,](#page-8-0) *[26](#page-25-0)* clean\_blink, [10,](#page-9-0) *[26](#page-25-0)* compare\_summary, [11,](#page-10-0) *[27](#page-26-0)* covMcd, *[9](#page-8-0)* create\_time\_series, *[7,](#page-6-0) [8](#page-7-0)*, *[12](#page-11-0)*, *[14](#page-13-0)*, *[17,](#page-16-0) [18](#page-17-0)*, *[20](#page-19-0)*, *[23](#page-22-0)* downsample, [12,](#page-11-0) *[26](#page-25-0)* gam, *[20](#page-19-0)* interpolate\_NAs, [13,](#page-12-0) *[26](#page-25-0)* na.approx, *[13](#page-12-0)* NA\_summary, [14,](#page-13-0) *[27](#page-26-0)* plot\_compare\_app, [14,](#page-13-0) *[27](#page-26-0)*

plot\_events, [15,](#page-14-0) *[27](#page-26-0)* plot\_summary\_app, [16,](#page-15-0) *[27](#page-26-0)* ppl\_check\_eye\_recording, [17,](#page-16-0) *[22](#page-21-0)*, *[26](#page-25-0)* ppl\_plot\_avg, [17,](#page-16-0) *[27](#page-26-0)*

ppl\_plot\_avg\_cdiff, [19,](#page-18-0) *[27](#page-26-0)* ppl\_plot\_avg\_contour, [20,](#page-19-0) *[27](#page-26-0)* ppl\_prep\_data, [21,](#page-20-0) *[26](#page-25-0)* ppl\_rm\_extra\_DVcols, [22,](#page-21-0) *[26](#page-25-0)* ppl\_select\_recorded\_eye, *[15](#page-14-0)*, *[17](#page-16-0)*, [22,](#page-21-0) *[26](#page-25-0)*, *[29](#page-28-0)* Pupildat, [23](#page-22-0) Pupilex1, [24](#page-23-0) Pupilex2, [24](#page-23-0) Pupilex3, [24](#page-23-0) Pupilex4, [24](#page-23-0) Pupilex5, [25](#page-24-0) Pupilex6, [25](#page-24-0) Pupilex7, [25](#page-24-0) PupilPre, [26](#page-25-0) PupilPre-package *(*PupilPre*)*, [26](#page-25-0) recode\_off\_screen, *[26](#page-25-0)*, [28](#page-27-0) rm\_sparse\_events, *[26](#page-25-0)*, [28](#page-27-0) tibble, *[4](#page-3-0)[–6](#page-5-0)*, *[10](#page-9-0)[–13](#page-12-0)*, *[21,](#page-20-0) [22](#page-21-0)*, *[28](#page-27-0)[–30](#page-29-0)* trim\_filtered, *[26](#page-25-0)*, [29](#page-28-0) user\_cleanup\_app, *[27](#page-26-0)*, [30](#page-29-0) verify\_cleanup\_app, *[27](#page-26-0)*, [31](#page-30-0)